# Тема: Файловый ввод/вывод в  $C++$

- Основные понятия
- Файловый ввод/вывод с помощью потоков
- Дополнительные функции файлового ввода / вывода
- Режимы файлов
- Двоичные файлы
- Произвольный доступ к файлам

Некоторые понятия ООП

*Класс* является описанием совокупности сходных между собой объектов.

Объект класса часто также называют *экземпляром* **класса.**

Программные объекты схожи с объектами реального мира.

### Файлы в С++

#### **1. Основные понятия**

Связь с внешними источниками, приемниками и носителями информации в Си++ осуществляется только с помощью **файлов**. *Файлом в С++* считается также **любое внешнее устройство**, по своему назначению являющееся источником или приемником информации, например, клавиатура, принтер, диск и т. д. Такое устройство принято называть **логическим**, поскольку учитывается только его главная функция, а не физические характеристики.

**ЗАМЕЧАНИЕ**: До начала операции вводавывода конкретному внешнему файлу должна быть поставлена в соответствие **специальная переменная в программе**.

Обычно различают **текстовые** и **двоичные файлы**.

**Текстовые файлы** состоят из строк, которые завершаются символом конца строки - '\n'.

#### **2.Файловый ввод/вывод с помощью потоков**

Файл рассматривается как поток (*stream*), представляющий собой последовательность считываемых или записываемых байтов.

**ЗАМЕЧАНИЕ**: расшифровка смысла записанных последовательностей в байте лежит в программе.

**Для работы с файлами** необходимо подключить заголовочный файл *fstream.h*.

**ЗАМЕЧАНИЕ**: файл *iostream.h* автоматически включается, т.е. его не нужно подключать явно.

В Си++ определены три класса файлового ввода/вывода:

- *•ifstream* входные файлы для чтения;
- *•ofstream* выходные файлы для записи;
- *•fstream* файлы для чтения и записи.

#### **Этапы записи (ввода) информации в файл:**

- 1)Создать переменную (объект) типа *ofstream* для управления потоком вывода Например:
	- **ofstream fout;**
	- **ЗАМЕЧАНИЕ**: Имя объекта может быть любым допустимым именем С++.

2) Поставить в соответствие объекту определенный файл (связать объект с файлом). Это можно сделать с помощью функции *open()*: **fout.open("test.txt");**

ЗАМЕЧАНИЕ: 1 и 2 этап можно объединить оператором:

```
ofstream fout ("test.txt");
```
3) Использовать созданный объект аналогично, **KAK cout:** int i =  $1, j = 25$ ; double  $a = 25e6$ ; char  $s[10] = "c$ трока"; fout<<i<<' '<<j<<' '<<a<<' '<<s<<endl; В файле после закрытия получим текст:

1 25 2.5е+07 строка

#### **ЗАМЕЧАНИЕ**:

Открытие файла таким способом позволяет создать новый файл, если файла с таким именем не существует.

Если же такой файл уже есть, то до открытия для вывода этот файл урезается до нулевого размера и информация начинает выводиться в пустой файл.

Чтобы избежать перезаписи (а дописать в конец файла), следует указать флаг: **fout.open("test.txt",ios::app);**

#### **Этапы чтения (вывода) из файла:**

1)Создать переменную (объект) типа *ifstream* для управления потоком ввода Например: **ifstream fin;**

2) Поставить этот объект в соответствие определенному файлу. Это можно сделать с помощью функции *open()*:

**fin.open("test.txt"); ЗАМЕЧАНИЕ**: 1 и 2 этап можно объединить оператором: **ifstream fin("test.txt");**

3) Использовать созданный объект аналогично, kak cin: int  $x$ ; float f; char  $st[20]$ ;  $fin \gg x \gg f$ ; //чтение из файла //числовых данных fin.getline(st,20); //чтение строки  $fin.close()$ ЗАМЕЧАНИЕ: Если необходимо одновременно работать с несколькими открытыми файлами, то для каждого из них нужно создавать отдельный поток.

#### **ЗАМЕЧАНИЕ**:

Для проверки наличия нужного файла на диске (в случае отсутствия файла значение объекта потока равно 0):

```
if (!fin) //или (!fin.is_open())
{ 
  cout << "Ошибка!!!\n";
  return;
}
```
#### **3. Дополнительные функции файлового ввода / вывода**

- •Возвращает указатель на буфер, связанный с потоком:
	- **filebuf\* rdbuf();**
- •Осуществляет проверку того, было ли успешным открытие файла. Возвращает нулевое значение в случае ошибки:
	- **int is\_open();** Пример*:* **if (!fin.rdbuf()->is\_open())**
		- **cerr<<"Не удалось открыть файл…\n";**

#### **ЗАМЕЧАНИЕ:**

**•cin** – объект класса istream, соответствующий стандартному вводу. В общем случае он позволяет читать данные с терминала пользователя;

- **• cout**  объект класса ostream, соответствующий стандартному выводу. В общем случае он позволяет выводить данные на терминал пользователя;
- **• cerr** объект класса ostream, соответствующий стандартному выводу для ошибок. В этот поток мы направляем сообщения об ошибках программы.

• Возвращает ненулевое значение, если достигнут конец файла:

**int eof();**

Пример:

#### **while (!fin.eof()) fin >> x;**

• Устанавливает состояние потока в ноль. **void clear(int = 0); ЗАМЕЧАНИЕ:** Эту функцию необходимо вызывать, если работу с потоком нужно продолжать после возникновения таких ситуаций, как достижение конца файла, ошибка при обмене с потоком и т. п.

• Выводит в поток один символ: **ostream& put(char);**

Допускает сцепленный вызов: **fout.put('A').put('\n');**

• Выводит в файл из символьного массива, на который указывает первый параметр, число символов, указанных вторым параметром: **ostream& write(const signed char\*, int n); ostream& write(const unsigned char\*,int n);**

Например, оператор

**fout.write(s,5);**

записывает в поток **fout** 5 символов из массива

**s.**  Причем эти символы никак не обрабатываются, а просто выводятся в качестве сырых байтов данных.

Среди этих символов, например, может встретиться в любом месте нулевой символ, но он не будет рассматриваться как признак конца строки.

- Аналогичный метод для чтения данных в символьный массив также без всякой обработки:
- **istream& read(signed char\*,int);**

**istream& read(unsigned char\*,int);**

• Возвращает количество символов, действительно прочитанных последней операцией ввода. Используется совместно с предыдущей функцией:

**int gcount();**

• Читает одиночный символ из указанного потока (даже если это символ-разделитель) и возвращает этот символ в качестве значения вызова функции:

 $int get()$ 

ЗАМЕЧАНИЕ: Если в потоке встретился признак конца файла, возвращает значение ЕОГ. Данный вариант функции удобно использовать для поиска в файле какого-то ключевого символа.

Например, цикл поиска в файле символа «\$» можно организовать следующим образом:

```
char c;
while ( (c = fin.get()) != EOF)if (c == ' $')break;
```
• Вводит очередной символ из входного потока (даже если это символ-разделитель) и сохраняет его в символьном аргументе: istream& get (unsigned char&) ; istream& get (signed char&) ;

ЗАМЕЧАНИЕ: Этот вариант функции возвращает 0, когда встречается признак конца файла; в остальных случаях возвращается ссылка на тот поток, для которого вызывалась функция.

Предыдущий пример с использованием данного варианта функции *get()* можно было бы переписать так: while (fin.get(c))

• Третий вариант функции *get()* принимает три параметра: символьный массив, максимальное число элементов и символограничитель (по умолчанию символ перевода строки **'\n'):**

```
istream& get(signed char*,int,char = 
  '\n');
istream& get(unsigned char*,int,char = 
  '\n');
```
**ЗАМЕЧАНИЕ:** Символы читаются из входного потока до тех пор, пока не достигается число символов, на 1 меньшее указанного максимального числа, или пока не считывается ограничитель. Затем для завершения введенной строки в символьный массив помещается нулевой символ. Ограничитель в символьный массив не помещается, а остается во входном потоке (он будет следующим считываемым символом). Таким образом, результатом второго подряд использования функции **get()** явится пустая строка, если только ограничитель не удалить из входного потока.

- Действует подобно предыдущему (третьему) варианту функции *get()*, но удаляет символограничитель из потока ( т. е. читает этот символ и отбрасывает его); этот символ не сохраняется в символьном массиве:
- **istream& getline(signed char\*,int,char = '\n');**
- **istream& getline(unsigned char\*, int, char = '\n');**

.

```
ЗАМЕЧАНИЕ: С помощью getline() можно 
следующим образом записать цикл чтения 
файла по строкам:
while (!fin.eof())
{ 
  fin.getline(s,80);
  ... //обработка строки
}
```
.

#### **4. Режимы файлов**

**Режим файла** описывает, как используется файл: для чтения, для записи, для добавления и т. д.

Когда поток связывается с файлом, а также при инициализации файлового потокового объекта именем файла или при работе с функцией open(), можно использовать и второй аргумент, задающий режим файла:

**ifstream fin("file1.txt",ios::in);**

**ofstream fout;**

**fout.open("file2.dat",ios::app);**

#### Список констант (флагов), задающих режим файла

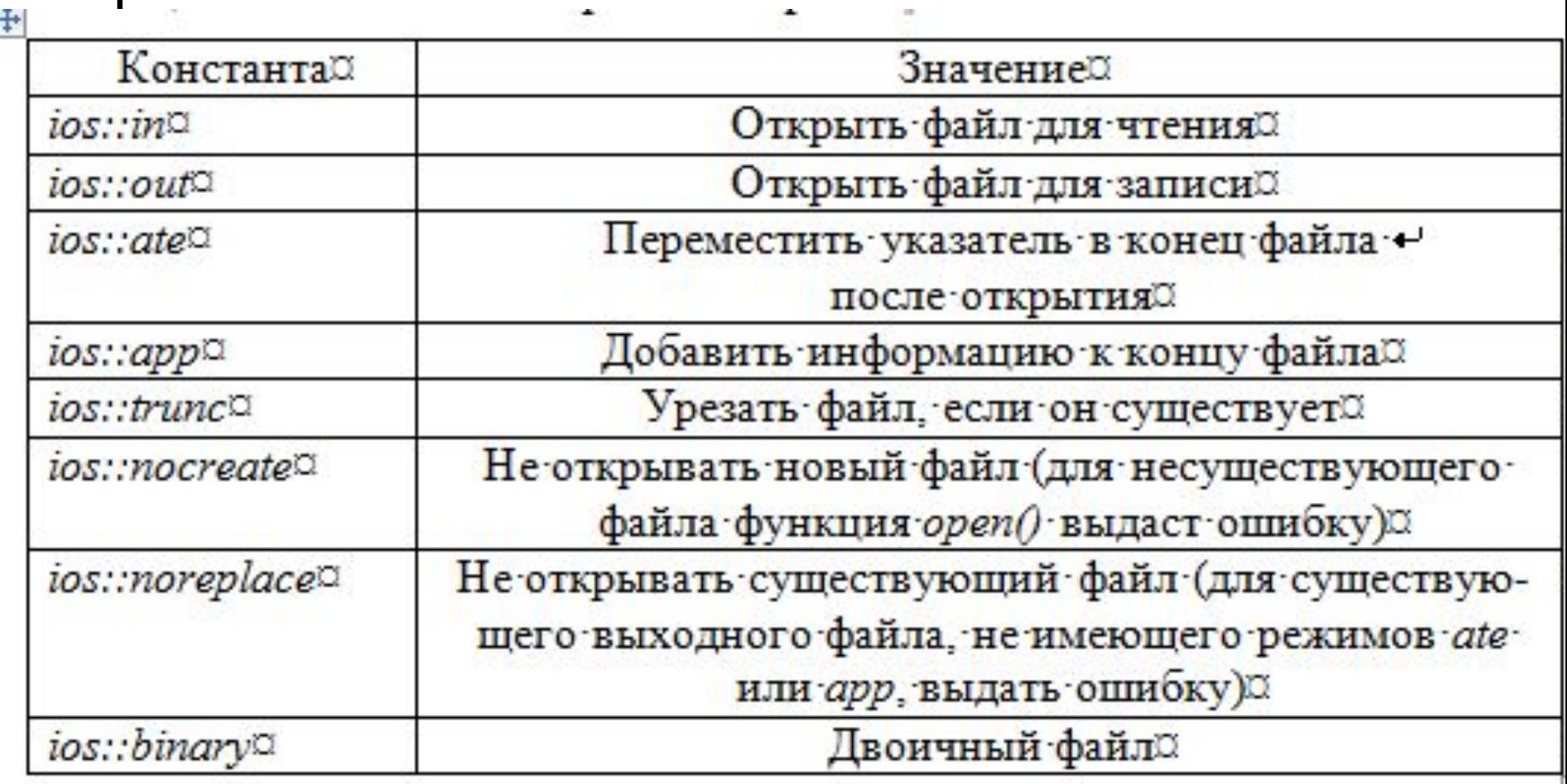

Чтобы дописать в конец файла:

```
ofstream fout;
fout.open("test.txt",ios::app);
if (fout.is_open())
{
  fout << "Hi!!!";
  fout.close();
 } else
{ 
  cout << "Ошибка!!!\n";
  return;
}
```
#### **ЗАМЕЧАНИЕ**

1) Если при связывании потока с файлом необходимо указать одновременно несколько режимов, их следует перечислять через | (операция «побитовое ИЛИ»).

Например, чтобы открыть файл для добавления данных, нужно использовать следующий оператор:

ofstream fout ("myfile.txt", ios::out|ios::app);

2) По умолчанию, при связывании файла с потоком **ввода** используется константа **ios::in** (открыть для чтения), а при связывании с потоком **вывода** – **ios::out|ios::trunc** (открыть файл для записи и стереть его содержимое).

#### 5. Двоичные файлы

Данные в файле можно сохранить в текстовой форме или двоичном формате.

Текстовая форма означает, что все данные сохраняются как текст, даже числа.

Например, сохранение значения -2.324216е+07 в текстовой форме означает сохранение 13 символов, из которых состоит данное число. Или число 12345678 записывается, как 8 символов, а это 8 байт данных, несмотря на то, что число помещается в целый тип.

**Двоичный формат** означает, что число сохраняется во внутреннем представлении, т. е. вместо символов сохраняется 64-разрядное представление числа типа *double*.

Для символа двоичное представление совпадает с его текстовым – двоичным представлением ASCII-кода (или его эквивалента) символа.

**ЗАМЕЧАНИЕ**: для чисел двоичное представление очень сильно отличается от их текстового представления

Например, двоичное представление числа **0.375**

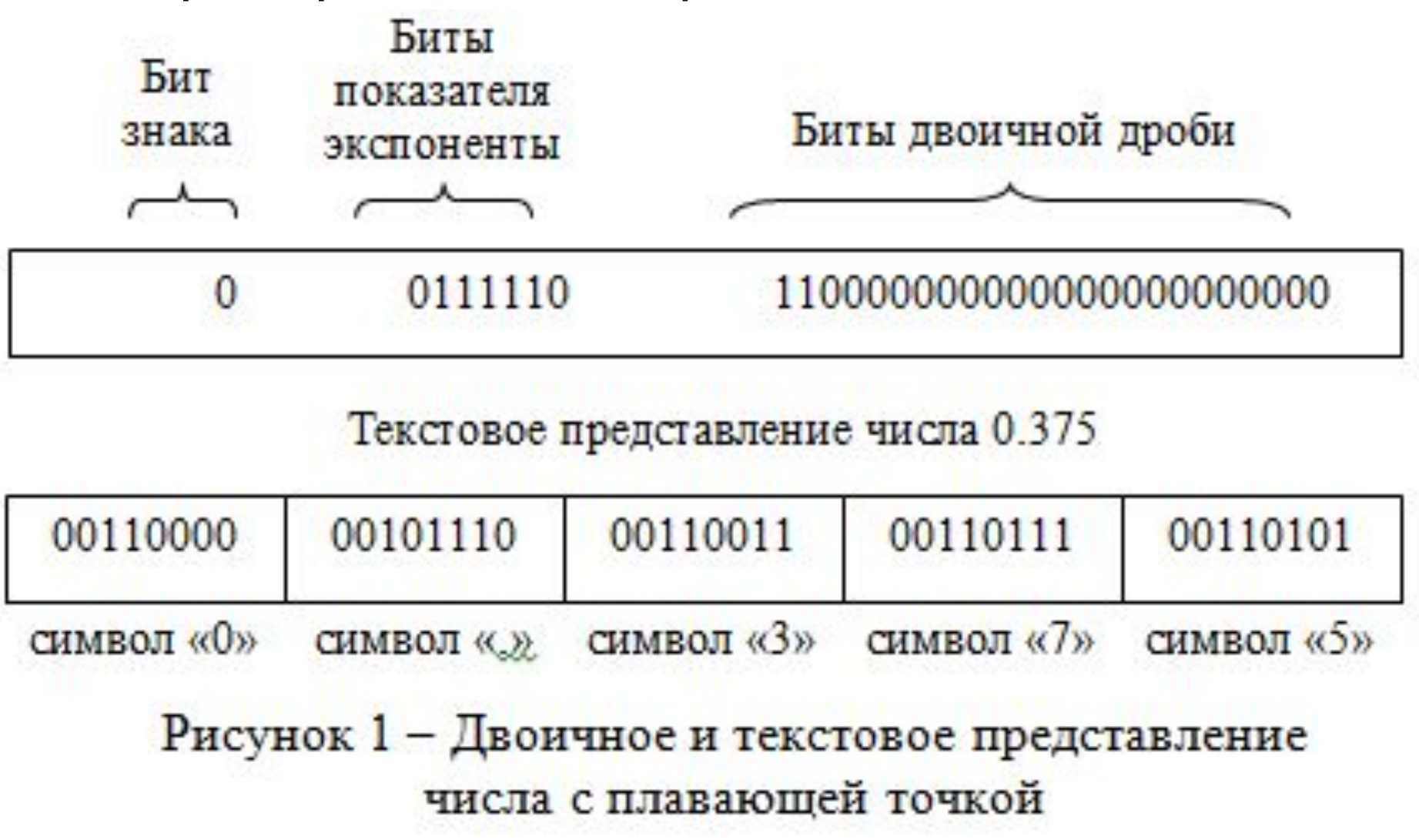

Особенности сохранения в двоичном формате чисел:

- •Числа сохраняются более точно, поскольку он позволяет сохранить точное внутреннее представление числа.
- •Нет ошибок преобразования и округления.
- •Сохранение данных может происходить быстрее, т. к. при этом не происходит преобразования и данные можно сохранять большими блоками.
- •обычно занимает меньше места.

Режим для работы с двоичными файлами: **ios::binary**

**1)** для сохранения данных в **двоичном формате** используется функция *write()*, которая копирует определенное число байтов из памяти в файл - она может копировать любой тип данных байт в байт, не производя преобразования.

**Недостатки**: адрес переменной необходимо преобразовать к типу указатель-на-*char*. Чтобы узнать размер переменной в байтах, можно воспользоваться операцией **sizeof**.

```
Пример:
long x = 10L;
ofstream fout("file1.dat", 
ios::out|ios::binary);
fout.write((char*)&x,sizeof(x));
```
2) для чтения данных из двоичного файла Используется соответствующая функция read() с объектом типа *ifstream*: ifstream fin("file1.dat",ios::in|ios::binary);

fin.read((char\*)&x,sizeof(x));

Данный блок кода копирует количество байтов sizeof(x) из файла в переменную  $x$ . ЗАМЕЧАНИЕ: Подобным образом можно сохранять в файлы и читать из них и переменные более сложных типов, например, структуры.

**Пример 1:** записать число в бинарный файл. Прочитать число из бинарного файла

 $int y = 0$ ; //Y будем записывать в файл  $int x = 0$ ; //X будем считывать из файла **cout << "Y = "; cin >> y;** //Вводим число, //которое нужно сохранить в файл **ofstream out("C:/1.txt", ios::binary|ios::out);** //Открываем //файл в двоичном режиме для записи //Записываем в файл число **y out.write((char\*)&y,sizeof y);** 

**out.close();** //Закрываем файл //Показываем **X** до его изменений **cout << "x = " << x << endl; ifstream in("C:/1.txt", ios::binary|ios::in);** //Открываем файл // в двоичном режиме только для чтения  $in.read((char*)$   $&x, sizeof x)$ ; //Читаем //оттуда информацию и запоминаем её в **X in.close();** //Закрываем файл

//Показываем **X** после изменения **cout << "x = " << x << endl;**

**Пример 2:** Запись объекта структуры в бинарный файл. Чтение объекта структуры из бинарного файла

**//Исходная структура struct MyStruct { char \*Name; int size; };**

**MyStruct X,Y;** //Создали два объекта, //соответствующие структуре. Например //объект **X** имеет такие параметры **X.Name = "Иванов"; X.size = 100; //Открываем файл для записи в бинарном режиме ofstream out("C:/2.txt", ios::binary|ios::out);** //Записываем объект **X** в открытый файл **out.write((char\*)&X,sizeof X); out.close();** //Закрываем открытый файл

**//Открываем файл только для чтения, открываем в бинарном режиме fstream in("C:/2.txt",ios:: binary|ios::in); //Считываем информацию в объект Y in.read((char\*)&Y,sizeof Y); in.close(); //Закрываем открытый файл //Показываем объект Y по его составным // частям cout << Y.Name << "\n"; cout << Y.size << "\n";**

Пример 3: создаем два двоичных файла из одного массива

```
int m[10]=\{0\};
```
/\* заполняем массив т числами \*/ for (int i = 0; i < 10; i++)  $\left\{ \right.$  $m[i] = i;$ cout  $\lt\lt m[i]$   $\lt\lt'$  ''; // контрольный вывод на экран  $\boldsymbol{\mathsf{b}}$ cout  $\lt\lt'$  '\n';

```
/* открываем файл для записи */
ofstream outstrm
("c:/binfiles/oonumber1.bin",
    std::ios::binary);
if(outstrm.is open())
//поэлементно выводим массив в
    //файл
  for (int i = 0; i < 10; i+1)
  outstrm.write ((char \star) &m[i],
      sizeof(int));
  outstrm.close();
```

```
/* открываем другой файл для записи */ 
outstrm.open("c:/binfiles/oonumber2.bin", 
std::ios::binary); 
if(outstrm.is_open()) 
{ 
  // выводим массив в файл 
outstrm.write((char*)m, sizeof(m)); 
     outstrm.close(); 
}
```
// вывод двоичного файла на экран // открываем второй файл для чтения  $\mathbf{\mathbf{f}}$ ifstream instrm ("c:/binfiles/oonumber2.bin", std::ios::binary); int  $a = 0$ ; // читаем числа по одному из файла и // выводим while  $(instrm.read ( (char  $\star$ )  $\&a$ ,$  $sizeof(int))$ cout  $<<$  a  $<<$  '': cout  $\lt\lt'$  '\n';

// открываем первый файл для чтения ifstream instrm ("c:/binfiles/oonumber1.bin", std::ios::binary); int  $t[10] = \{0\}$ ; // чтение файла в массив  $instrm.read((char * ) t, sizeof(t));$  $instm.close()$ ; // закрываем for (int  $i = 0$ ;  $i < 10$ ;  $i+1$ ) cout  $\lt\lt$  t[I]  $\lt\lt'$  ' '; cout  $\lt\lt'$  '\n';

В этом примере два двоичных файла из одного массива создаются разными способами: в файл oonumber1.bin массив выводится поэлементно, а в файл oonumber2.bin — сразу целиком одним оператором. В каталоге BinFiles эти два файла имеют одинаковый размер в 40 байт.

Затем те же файлы открываются как входные, читаются и выводятся на экран. Сначала открывается файл oonumber2.bin (в который мы писали массив целиком), и чтение из него выполняется по одному числу. Нетрудно вместо вывода на экран выполнять в цикле, например, суммирование чисел, записанных в этот файл.

Первый файл oonumber1.bin, который записывался в цикле по одному числу, читается сразу целиком в массив t одним оператором, и поток тут же закрывается. Такое «смешение» для двоичных файлов безопасно, так как и в памяти, и на диске размеры данных равны sizeof(тип)  $*$  n, где n количество элементов, участвующих в обмене.

Код С++ Запись объекта класса в бинарный файл. Чтение объекта класса из бинарного файла

#include <stdlib.h> #include <iostream.h> #include <fstream.h> class MyClass

==============

int z; //Недоступен ничему кроме своего класса public:

int  $x$ ;

 $int y;$ 

 $M_{\rm V}$  $C$ locc $\Lambda$  f= $-4$ 00.1.  $/|\Lambda_{\rm U}$ 

### **6. Произвольный доступ к файлам**

Произвольный доступ к файлам предоставляет возможность переместиться в любое место файла сразу, вместо последовательного передвижения по нему.

#### **ЗАМЕЧАНИЕ:**

1) Используется часто при обработке файлов баз данных.

2) Этот подход проще реализовать, если файл состоит из набора записей одинакового типа (или хотя бы размера).

Функции для реализации «передвижения» по файлу:

**•seekg() -** передвигает указатель ввода (используется с объектом типа *ifstream*) **•seekp()** – указатель вывода в определенную точку файла (используется с объектом типа *ofstream*).

Прототипы функции передвижения указателя ввода:

**•istream& seekg(long); -** устанавливает указатель чтения входного потока на абсолютную позицию, заданную параметром. **ЗАМЕЧАНИЕ:** Эта позиция отстоит от начала файла на указанное количество байтов, т. е. значение позиции можно трактовать как смещение от начала файла, где первый байт имеет индекс 0. Поэтому оператор **fin.seekg(112);** передвигает файловый указатель на 112-й байт, являющийся реальным 113-м байтом файла.

#### · istream& seekg(long, seek dir); перемещает указатель чтения входного потока на число байтов, заданное первым параметром.

ЗАМЕЧАНИЕ: Второй параметр задает точку отсчета: значение ios:: beg означает, что смещение отсчитывается от начала файла, ios:: cur - ОТ ТЕКУЩЕЙ ПОЗИЦИИ, ios:: end - от конца файла.

Примеры вызова функции: **//30 байтов от начала файла fin.seekg(30,ios::beg); //один байт назад от текущей позиции fin.seekg(-1,ios::cur); //переход к концу файла fin.seekg(0,ios::end);**

Прототипы функции передвижения указателя вывода:

**•ostream& seekp(long);**

**•ostream& seekp(long,seek\_dir);**

**ЗАМЕЧАНИЕ:** Принципы работы этой функции полностью идентичны предыдущей, за исключением того, что она работает с объектом потока вывода:

**fout.seekp(20,ios::beg);**

Функции для проверки текущей позиции файлового указателя:

- **•tellg()** для потока ввода
- **•tellp()**  для потока вывода

**ЗАМЕЧАНИЕ:** Каждый из них возвращает типа *long*, представляющее собой текущее смещение указателя от начала файла в байтах. Когда создается объект типа *fstream*, входной и выходной указатели передвигаются одновременно, поэтому в таком случае функции *tellg()* и *tellp()* возвращают одинаковое значение.

Но если используется объект типа *ifstream* для управления потоком ввода и объект типа *ofstream* для управления потоком вывода, входной и выходной указатели передвигаются независимо друг от друга и функции *tellg()* и *tellp()* могут возвращать разные значения.